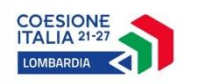

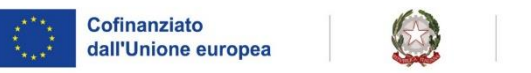

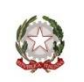

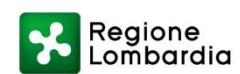

# **PROGRAMMA REGIONALE FONDO EUROPEO DI SVILUPPO REGIONALE 2021-2027 [CCI 2021IT16RFPR010]**

## **PROCEDURE E STRUMENTI PER LE VERIFICHE IN LOCO**

*Versione giugno 2023*

**INDICE**

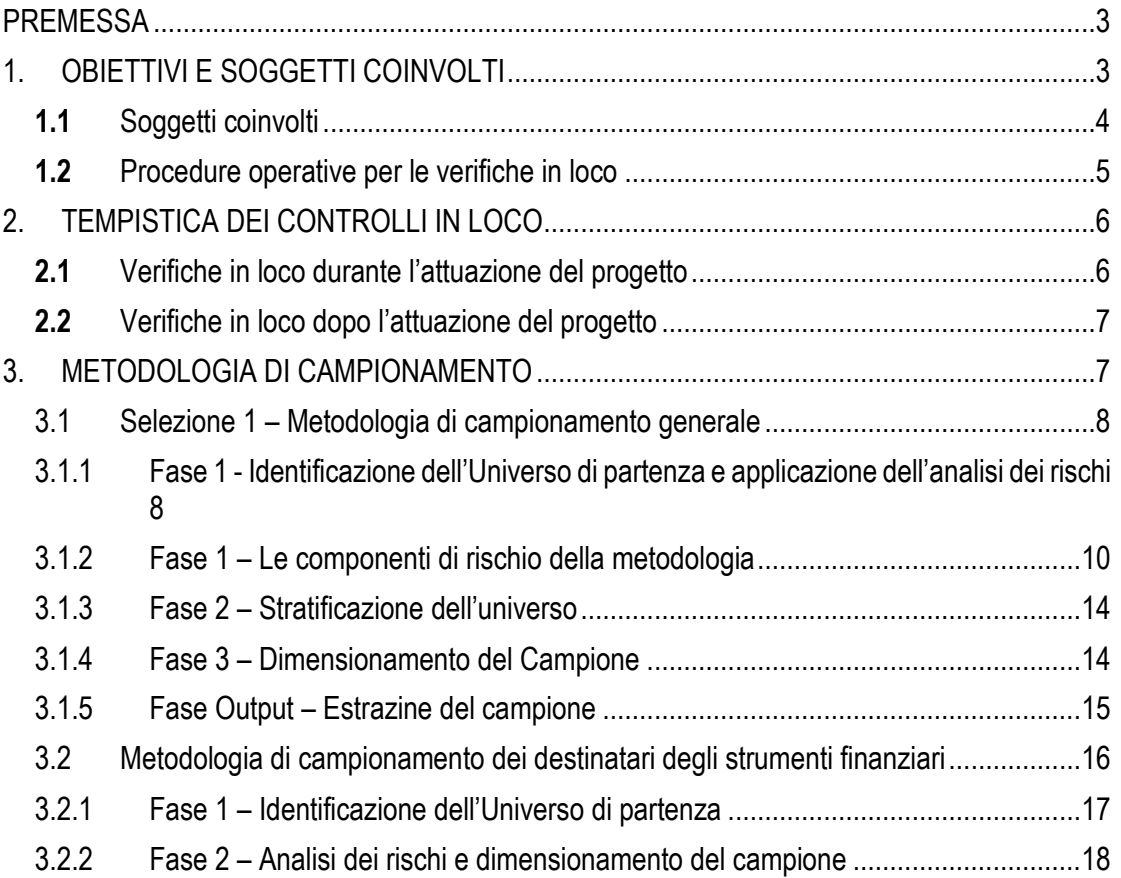

#### **Elenco delle modifiche al documento**

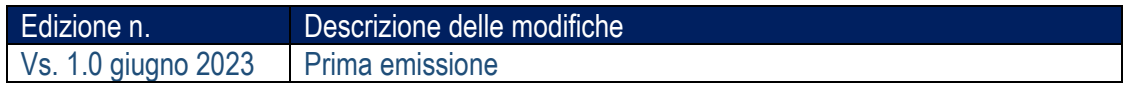

#### <span id="page-2-0"></span>**PREMESSA**

Il presente documento fornisce indicazi il ni, procedure e strumenti operativi (check list e verbali di sopralluogo), per lo svolgimento delle verifiche in loco di I livello con riferimento alle operazioni finanziate a valere sulle Azioni del PR FESR 2021-2027 di Regione Lombardia, prendendo come base di riferimento giuridico il **Regolamento Generale (UE) 1060/2021**, in particolare l'art. 72 "*Funzioni dell'Autorità di Gestione"* e l'art. 74 "Gestione del programma da parte dell'Autorità di Gestione";

Il documento è articolato nella maniera seguente:

- Il capitolo 1 costituisce una parte introduttiva generale sugli **obiettivi e i soggetti coinvolt**i per l'esecuzione delle verifiche in loco;
- Il capitolo 2 fornisce indicazioni sulla **tempistica** dello svolgimento delle verifiche in loco;
- il capitolo 3 in cui è riportata la **metodologia di campionamento** da utilizzare per l'estrazione del campione di operazioni da sottoporre a verifiche in loco.

Per quanto riguarda le checklist di controllo, in attesa della formalizzazione da parte dell'AdG, restano valide quelle della programmazione 2014-2020 da adattare in base al contesto di riferimento.

## <span id="page-2-1"></span>1. OBIETTIVI E SOGGETTI COINVOLTI

In continuità con le precedenti programmazioni, al fine di assicurare il principio di sana gestione finanziaria delle risorse comunitarie, la normativa relativa alla programmazione 2021-2027 attribuisce una rilevante importanza all'attuazione di adeguati controlli di primo livello.

Le responsabilità dell'AdG sulla gestione del Programma vengono indicate nel comma 1 dell'Articolo 72 del Reg. (UE) 1060/2021. Nello specifico, per quanto concerne le verifiche da effettuare sulle operazioni a valere sul Programma il regolamento prevede che l'AdG esegua verifiche di gestione sia di carattere amministrativo sia sia verifiche in loco ai sensi dell' comma 2 dell'Articolo 74 del Reg. (UE) 1060/2021.

I **controlli in loco** (cui il presente manuale fa riferimento) sono volti ad accertare la realtà dell'operazione, la consegna del prodotto o del servizio nel pieno rispetto dei termini e delle condizioni dell'accordo, l'avanzamento fisico e finanziario, il rispetto delle norme UE in materia di pubblicità. Le verifiche in loco riguardano principalmente la:

- verifica della **esistenza e operatività** del Beneficiario/Destinatario finale;
- verifica della sussistenza presso la sede del Beneficiario/Destinatario finale di tutta la **documentazione amministrativo-contabile in originale** (compresa la documentazione giustificativa di spesa), prescritta dalla normativa comunitaria e nazionale, dal Programma, dal bando di selezione dell'operazione;
- verifica della sussistenza presso la sede del Beneficiario/Destinatario finale di una **contabilità separata** ovvero di un sistema di codifica specifico relativo alle spese sostenute nell'ambito dell'operazione cofinanziata a valere sul Programma Operativo;
- verifica del **corretto avanzamento ovvero del completamento dell'opera pubblica o della fornitura di beni e servizi,** anche attraverso la verifica della corretta quantificazione degli indicatori comuni di output e specifici;
- verifica che le opere, i beni o i servizi oggetto del cofinanziamento siano **conformi a quanto previsto dalla normativa comunitaria e nazionale, dal Programma, dal bando di selezione dell'operazione e dalle Linee guida di rendicontazione;**
- verifica, ove applicabile, **della stabilità delle operazioni** in conformità all'Articolo 65 del Reg. (UE) 1060/2021;
- verifica dell'adempimento degli obblighi di informazione e comunicazione previsti dalla normativa comunitaria e dal Programma, esplicati nel Brand Guidelines PR FESR 2021- 2027;
- verifica della conformità dell'operazione alle indicazioni inerenti al **rispetto delle politiche comunitarie** in materia di aiuti di Stato, pari opportunità e sviluppo sostenibile e qualità dell'ambiente;
- in caso di **operazioni a costo standard**, verifiche tese a riscontrare gli elementi atti a dimostrare che l'operazione ha avuto luogo e sono stati assicurati i livelli quantitativi e qualitativi attesi, in coerenza con le indicazioni della "*Guidance on Simplified Cost Options (SCOs)*" relativo alla programmazione 2014-2020.

Dal momento in cui la spesa è stata sostenuta fino al terzo anno successivo alla chiusura del PR, l'AdG procederà a verificare in loco che i documenti giustificativi siano conservati per il periodo previsto dall'art. 82 del Reg. (UE) 1060/2021.

#### <span id="page-3-0"></span>**1.1** Soggetti coinvolti

**L'Autorità di Gestione** (AdG) approva la metodologia di campionamento e il seguente manuale al fine di fornire tutti gli strumenti necessari all'espletamento dei controlli; approva con decreto l'universo di riferimento e il campione estratto attraverso il sistema informatico Bandi online; ha l'onere della raccolta e della tenuta delle informazioni relative ai controlli e agli esiti delle verifiche in loco.

Il **Responsabile di Asse** è responsabile dell'avvio degli eventuali provvedimenti da attuarsi in conseguenza degli esiti definitivamente accertati a seguito dei controlli in loco (provvedimenti di recupero, revoca, etc.) ed ha il compito di informare l'Autorità di Gestione circa gli esiti delle verifiche e le relative azioni correttive intraprese.

Nel quadro dell'assetto organizzativo definito per il PR FESR 2021-2027, i controlli in loco sono effettuati dai componenti del "Gruppo verificatori in loco**"** che nell'espletamento delle verifiche, possono essere accompagnati dal Referente di Asse.

Al fine di garantire l'indipendenza nell'attività di verifica, i verificatori in loco sono tenuti a sottoscrivere una **dichiarazione** di impegno a comunicare le eventuali incompatibilità e ad astenersi dalle verifiche nei casi in cui vi sia incompatibilità.

## *Gruppo di verificatori in loco - UO Autorità FESR e POC e Strategie per la Ricerca e l'Innovazione*

Il Gruppo Verificatori in loco è inserito all'interno della UO "Autorità FESR e POC e Strategie per la Ricerca e l'Innovazione" ed è preposto allo svolgimento delle verifiche in loco delle operazioni a Regia Regionale del PR. Il gruppo è incaricato in particolare dell'espletamento delle seguenti funzioni:

- realizzazione delle verifiche in loco sul campione di operazioni estratte;
- comunicazione degli esiti delle verifiche espletate e delle eventuali criticità rilevate al Responsabile di Asse, per la gestione delle eventuali controdeduzioni e/o osservazioni, la definizione degli esiti e l'adozione di eventuali azioni correttive.

Il Gruppo di verificatori, nell'espletamento delle verifiche in loco, può essere accompagnato dal Referente di Asse.

Al gruppo è preposto anche personale collocato presso gli Uffici Territoriali Regionali (UTR).

#### *Gruppo Verificatori delle Operazioni a Titolarità Regionale*

Il Gruppo Verificatori di primo livello sulle operazioni in cui RL è beneficiaria, è collocato all'interno della Struttura "Programmazione e Governance della Ricerca e dell'Innovazione" ed è pertanto in posizione autonoma rispetto alla UO "Autorità FESR e POC e Strategie per la Ricerca e l'Innovazione"*,* in cui è incardinata l'Autorità di Gestione. Tale collocazione garantisce il rispetto del principio della separazione delle funzioni di cui all'Articolo 74 comma 3 del Reg. (UE) n. 1060/2021.

Il gruppo è incaricato dell'espletamento delle seguenti funzioni:

- realizzazione delle verifiche documentali;
- realizzazione delle verifiche in loco sul campione di operazioni estratte;
- comunicazione degli esiti delle verifiche espletate e delle eventuali criticità rilevate al Responsabile di Asse, per la gestione delle eventuali controdeduzioni e/o osservazioni, la definizione degli esiti e l'adozione di eventuali azioni correttive.

Nel caso in cui l'Accordo di Finanziamento relativo ad uno strumento finanziario prevede in capo al **Soggetto Gestore** l'espletamento delle verifiche in loco, sarà lui stesso responsabile delle verifiche in loco da effettuare.

Le verifiche in loco sono effettuate su un campione di operazioni e svolte presso la sede del **Beneficiario/Destinatario finale**.

Oltre alle operazioni presenti nel campione, possono essere sottoposte a verifiche in loco ulteriori operazioni individuate su iniziativa dell'Autorità di Gestione o del Responsabile di Asse, qualora la situazione lo richieda anche in funzione dei risultati, in termini di rischio, derivanti dall'applicativo ARACHNE<sup>1</sup> . A titolo di esempio si pensi al caso di eventuali segnalazioni di irregolarità da parte di altri soggetti (Autorità di Audit, Autorità di Certificazione, ecc.), ed anche in seguito alla segnalazione da parte di cittadini/beneficiari/destinatari delle iniziative finanziate (per le quali l'AdG garantisce l'anonimato nei confronti dei soggetti coinvolti dalla segnalazione).

#### <span id="page-4-0"></span>**1.2** Procedure operative per le verifiche in loco

Le verifiche in loco sono articolate nelle seguenti fasi principali:

- selezione dell'operazione da verificare;
- svolgimento di attività propedeutiche alla visita in loco;

<sup>1</sup> Nel caso degli Strumenti finanziari, in considerazione del coinvolgimento del Soggetto Gestore e della necessità di pianificazione dei controlli, eventuali controlli aggiuntivi richiesti dal Responsabile di Asse dovrebbero essere limitati fino a una misura massima del 10% rispetto ai controlli previsti per il periodo di riferimento, fatti salvi motivati casi di urgenza o gravità.

- visita in loco;
- formalizzazione della chiusura della verifica da parte dell'ispettore;
- gestione dell'eventuale contraddittorio;
- formalizzazione degli esiti e chiusura della verifica.

L'Autorità di Gestione seleziona le operazioni da sottoporre a controllo su base campionaria. Il campionamento delle operazioni e l'estrazione del campione sono effettuati dall'Autorità di Gestione tramite il sistema informativo Bandi online sui Beneficiari e Destinatari finali applicando l'algoritmo elaborato sulla base della metodologia approvata dall'Autorità di Gestione. A seguito dell'estrazione, l'AdG predispone il verbale di campionamento, ed approva con decreto l'universo di riferimento e il campione estratto. Successivamente, l'AdG invia, con comunicazione ufficiale, l'elenco delle operazioni da sottoporre a verifica in loco al Responsabile di Asse, ai Soggetti abilitati all'assegnazione dei controlli su Bandi online e al Soggetto Gestore degli strumenti finanziari. L'iter procedurale dei controlli in loco in capo al Soggetto gestore è tracciato nel Manuale elaborato, per singolo strumento finanziario, dal Soggetto gestore; di seguito viene descritto il flusso procedurale che riguarda il controllo in loco sui beneficiari del PR e sui destinatari finali degli strumenti nei casi in cui l'Accordo di Finanziamento preveda i controlli in loco in capo a Regione Lombardia.

Ricevuto l'elenco delle operazioni da controllare in loco, i Soggetti abilitati procedono all'assegnazione delle operazioni ai vari componenti del Gruppo Verificatori e successivamente inviano la Pianificazione del calendario controlli all'AdG e al RdA. I Dirigenti competenti delle strutture ove sono collocati i Gruppi Verificatori comunicano al Beneficiario/Destinatario finale la data e l'oggetto della verifica in loco tramite PEC.

Il Sistema informativo Bandi online, a seguito dell'estrazione, traccia nel modulo specifico "Controlli" lo status delle operazioni soggette al controllo in loco.

Checklist e verbali relativi alle verifiche in loco effettuate, qualunque sia l'esito, vengono inseriti nel sistema informativo Bandi online, ed inviate al RdA, affinché assuma le opportune decisioni e attivi le azioni correttive conseguenti. Il Responsabile di Asse rimane, quindi, responsabile dell'avvio degli eventuali provvedimenti da attuarsi in conseguenza degli esiti definitivamente accertati a seguito dei controlli in loco (provvedimenti di recupero, revoca, etc.).

## <span id="page-5-1"></span><span id="page-5-0"></span>2. TEMPISTICA DEI CONTROLLI IN LOCO

#### **2.1** Verifiche in loco durante l'attuazione del progetto

Le verifiche in loco saranno generalmente effettuate quando l'operazione è ben avviata, sia dal punto di vista materiale sia finanziario. Si procederà a notificare le verifiche in loco con congruo anticipo affinché il beneficiario/destinatario finale possa mettere a disposizione, al momento della verifica, il personale interessato (per es. addetti alla gestione dei progetti, ingegneri e contabili) nonché la documentazione utile (in particolare di carattere finanziario, per es. estratti bancari e fatture).

La natura, le caratteristiche specifiche di un'operazione, l'importo del sostegno pubblico, il livello di rischio e la portata delle verifiche amministrative possono influenzare la tempistica delle verifiche in loco.

#### <span id="page-6-0"></span>**2.2** Verifiche in loco dopo l'attuazione del progetto

Gli accordi per un unico tipo di sostegno che implicano la costruzione o l'acquisto di un bene spesso impongono ai beneficiari che vengano **mantenute talune condizioni** (per es. conservazione della titolarità, numero di nuovi impiegati) dopo il completamento dell'operazione o l'acquisizione del bene. In questi casi potrebbe essere necessaria un'ulteriore verifica in loco durante la fase operativa per assicurare che le condizioni continuino a essere osservate. Laddove le operazioni siano di natura immateriale e dove siano poche o inesistenti le prove fisiche dopo il loro completamento, le verifiche in loco, se effettuate, avranno luogo durante la loro attuazione (per es. prima del completamento). Tali verifiche in loco sono di fondamentale importanza per verificare la realtà di tali operazioni.

Tutte le informazioni e le risultanze emerse dalle verifiche in loco effettuate saranno reperibili nei moduli "rilevazioni-controlli" ed "esiti" di Bandi online.

#### <span id="page-6-1"></span>3. METODOLOGIA DI CAMPIONAMENTO

Il capitolo definisce le procedure di campionamento propedeutiche alla realizzazione delle verifiche di gestione in loco relativi a due diversi livelli:

A) verifiche a livello di beneficiari;

B) verifiche a livello di destinatari finali degli incentivi offerti attraverso gli Strumenti finanziari (SF).

Il capitolo è strutturato in due sezioni: la prima relativa alla metodologia di campionamento per i controlli a livello di beneficiario, la seconda per l'estrazione del campione per i controlli in loco a livello di destinatari finali degli SF.

In particolare, per quanto riguarda la prima sezione, l'Autorità di Gestione definisce le dimensioni del campione da sottoporre a verifica in loco in modo da ottenere ragionevoli garanzie circa la legittimità e la regolarità delle pertinenti transazioni.

Le verifiche in loco riguardano operazioni che hanno generato una spesa già rendicontata e sottoposta a verifiche amministrative su base documentale.

Il campionamento sarà realizzato tenendo conto del grado di rischio identificato attraverso l'applicazione della metodologia di analisi del rischio all'universo di riferimento.

Per quanto riguarda il campionamento finalizzato ai controlli sui destinatari finali degli SF, l'universo di riferimento verrà determinato, come descritto nella sezione due, in maniera del tutto analoga a quanto illustrato per la sezione precedente, e l'ampiezza di campionamento sarà determinata, per ciascuno SF, sulla base dell'analisi dei rischi specifica per ciascuno SF. Non sarà tuttavia necessaria la stratificazione dei destinatari finali degli SF all'interno di ciascuno SF in quanto i progetti, all'interno del singolo SF, mostrano una alta omogeneità per tipologia di soggetti, di processi e di importi.

L'Autorità di Gestione provvederà a riesaminare il metodo di campionamento con cadenza annuale, sulla base principalmente: (i) dei risultati dei controlli già eseguiti nell'annualità precedente; (ii) di eventuali revisioni/miglioramenti apportati al sistema di gestione e controllo.

In particolare, per quanto riguarda il primo aspetto "risultati dei controlli già eseguiti nell'annualità precedente", lo svolgimento delle verifiche di gestione sulla base dei precedenti campionamenti effettuati consente di desumere informazioni rilevanti al fine di una eventuale verifica/revisione della metodologia per l'analisi dei rischi. Inoltre, a fronte dell'adozione del sistema per la gestione del rischio frode raccomandato dalla Commissione Europea (nota EGESIF 14-0021-00 del 16.06.2014) denominato ARACHNE, la metodologia di campionamento illustrata nei paragrafi successivi, è integrata dall'estrazione/selezione da un minimo del 15% ad un massimo del 30% del campione di operazioni indicate da ARACHNE con rischio alto o medio in termini complessivi o su indicatori specifici definiti dall'AdG in qualità di Responsabile del Sistema Antifrode.

Tale applicativo, alimentato con i dati relativi ai progetti, beneficiari, contratti, contraenti, e spesa sostenuta, attraverso il flusso proveniente dal Sistema Nazionale di Monitoraggio gestito dal MEF–RGS-IGRUE, effettua un'analisi di rischio confrontando dati da banche dati esterne (ORBIS e Word COMPLIANCE).

Con riferimento, invece, al secondo fattore di riferimento per la revisione del metodo di campionamento, ovvero "eventuali miglioramenti apportati al sistema di gestione e controllo", il metodo potrebbe essere suscettibile di eventuali modifiche/affinamenti per effetto di variazioni alle procedure adottate nella gestione e controllo delle operazioni (anche a seguito di eventuali azioni di follow up implementate) o anche per effetto dell'introduzione di nuove tipologie di interventi e/o di soggetti ammessi a finanziamento nel Programma.

#### <span id="page-7-0"></span>3.1 Selezione 1 – Metodologia di campionamento generale

La procedura di campionamento è stata suddivisa in 3 fasi:

- Fase 1: Identificazione dell'Universo di partenza e applicazione dell'analisi dei rischi;
- Fase 2: Stratificazione dell'Universo;
- Fase 3: Individuazione della dimensione del campione e campionamento.

Di seguito, uno schema rappresentativo delle analisi condotte per ciascuna delle 3 fasi.

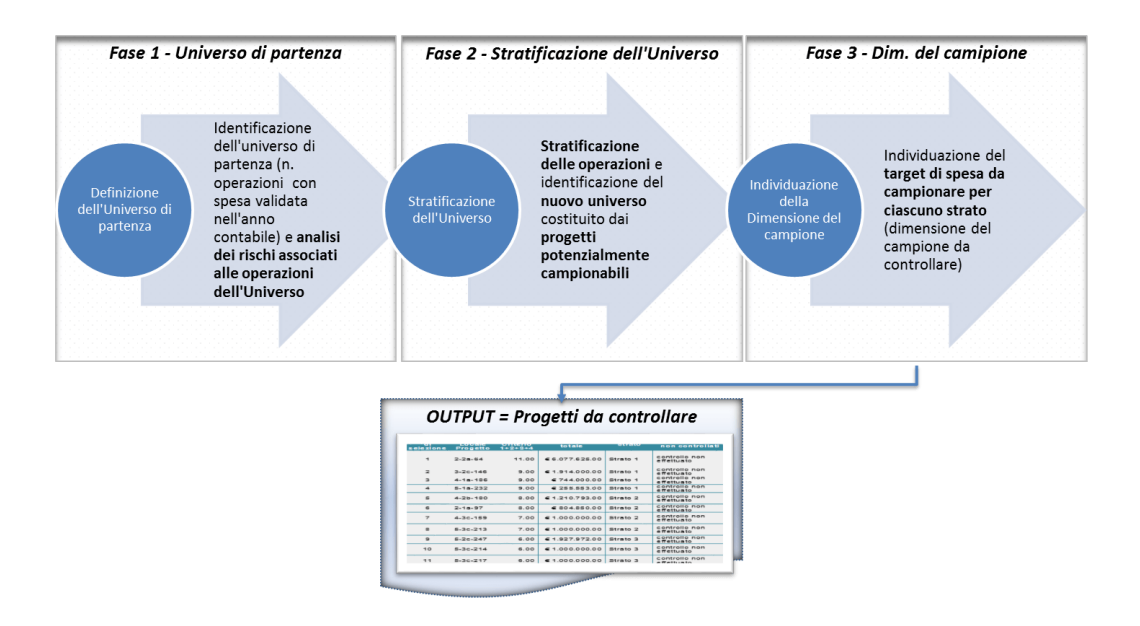

#### <span id="page-7-1"></span>3.1.1 Fase 1 - Identificazione dell'Universo di partenza e applicazione dell'analisi dei rischi

L'universo di riferimento della spesa da sottoporre a verifica è rappresentato dall'elenco delle operazioni con spese validate in fase di verifica amministrativo-contabile (desk) nell'anno contabile.

Ai fini dell'identificazione dell'universo di riferimento, l'Autorità di Gestione procederà ad acquisire, dal Sistema Informativo Bandi online, l'universo di riferimento. Tale elenco, per ciascuna operazione, conterrà i seguenti campi:

- Id pratica (identificativo del progetto);
- Titolo pratica (titolo del progetto);
- Titolo procedimento (iniziativa);
- Macroprocesso di riferimento (erogazione di finanziamenti a singoli beneficiari; opere pubbliche a titolarità e regia; acquisizione di beni e servizi a titolarità e regia, strumento finanziario singolo e combinato);
- Asse di riferimento;
- Priorità di investimento;
- Azioni del PR FESR di Regione Lombardia collegati alle singole operazioni dell'universo;
- Tipologie di Beneficiario (Ente privato, Organismo di diritto pubblico, Amministrazione pubblica);
- Dotazione finanziaria del progetto;
- Dotazione finanziaria del progetto (quota pubblica);
- Spesa rendicontata dal beneficiario oggetto di validazione e che rientra nell'Universo (documentazione allegata alle domande di rimborso);
- Spesa rendicontata (quota pubblica) dal beneficiario oggetto di validazione e che rientra nell'Universo (documentazione allegata alle domande di rimborso);
- Stato dei pagamenti (anticipo/acconto/saldo);
- Importo spesa validata a seguito di controllo desk di primo livello a cura dei Responsabili di Asse;
- Importo spesa validata (quota pubblica) a seguito di controllo desk di primo livello a cura dei Responsabili di Asse;
- Percentuale di realizzazione finanziaria;
- Data di validazione della spesa;
- Importo spesa certificata;
- Data certificazione;
- Presenza di precedenti controlli effettuati;
- Soggetti che hanno condotto precedenti controlli in loco (AdG, AdA);
- Data dei precedenti controlli in loco (data del campionamento);
- Eventuale denominazione OI;
- Provincia.

Con riferimento all'Universo così composto saranno escluse le operazioni con le seguenti caratteristiche:

- le operazioni alle quali sia stato erogato un contributo unicamente a titolo di anticipo e che non abbiano nello stesso tempo raggiunto, al momento del campionamento stesso, almeno il 20% di realizzazione finanziaria (spesa rendicontata) dell'operazione in relazione al suo totale ammesso; (criterio non applicabile al caso di Strumenti finanziari);
- le operazioni già sottoposte a verifica di primo livello in loco dal soggetto deputato a svolgere i controlli in loco;
- le operazioni estratte precedentemente dall'Autorità di Audit;
- le operazioni di agevolazione a Fondo perduto quando siano combinate con incentivazioni derivanti dagli Strumenti finanziari (ovvero tutte le operazioni afferenti al Macroprocesso "Strumento finanziario combinato").;
- una volta identificato l'universo, si procede all'applicazione dell'analisi dei rischi associati alle operazioni appartenenti all'universo.

## <span id="page-9-0"></span>3.1.2 Fase 1 – Le componenti di rischio della metodologia

In conformità agli standard di audit internazionalmente riconosciuti<sup>2</sup> l'analisi dei rischi si basa principalmente sulla valutazione delle seguenti componenti:

- IR (inherent risk) ossia il rischio intrinseco associato alle caratteristiche intrinseche delle operazioni quali la complessità organizzativa/procedurale dei macroprocessi di riferimento e la tipologia di beneficiario;
- CR (control risk) ossia il rischio di controllo associato alla possibilità che i controlli eseguiti dallo stesso organismo responsabile delle operazioni, nel corso della programmazione, non siano efficaci;
- MR (Management Risk) ossia il rischio gestionale che mette in relazione i due fattori precedenti, secondo la seguente formula: MR = IR x CR. Il MR rappresenta pertanto il rischio congiunto legato sia alla tipologia di macroprocesso/beneficiario (IR) sia al rischio di controllo (CR). Il MR sarà utilizzato per procedere alla stratificazione dell'universo ai fini della successiva estrazione del campione.

## **IL RISCHIO INTRINSECO (IR)**

Il rischio intrinseco è determinato sulla base dell'analisi dei fattori di rischio connessi a:

- la tipologia di macroprocesso;
- la tipologia di beneficiario.

1. Il fattore di rischio legato alla tipologia di "macroprocesso" è finalizzato a determinare, per ciascun macroprocesso del PR FESR 2021-2027 di Regione Lombardia<sup>3</sup>, un livello di rischiosità connesso alla sua modalità di attuazione, prendendone in esame i seguenti criteri di misurazione:

- numero di attività (ovvero il numero delle attività operative indicate nelle piste di controllo);
- numero di passaggi di documentazione amministrativo-contabile tra i soggetti coinvolti nelle fasi di selezione, attuazione e verifica;
- numero dei soggetti coinvolti (strutture regionali, organismi intermedi, beneficiari, ecc.).

La valutazione del rischio associato a ciascuno dei macroprocessi del Programma avviene mediante l'analisi della relativa pista di controllo allegata al SiGeCo che consente di analizzare i criteri di misurazione sopra elencati. La Pista di controllo, infatti, rappresenta una sorta di linea guida per la realizzazione delle diverse attività di controllo di primo livello. In fase di attuazione del Programma eventuali specificità inerenti ciascuna operazione saranno gestite attraverso le necessarie personalizzazioni delle Piste di Controllo.

Più nel dettaglio, ai fini di tale valutazione si fa ricorso ad un apposito strumento denominato "contatore" dei criteri di misurazione (cfr. box in basso) che sarà utilizzato in fase di aggiornamento annuale dell'analisi dei rischi o comunque ogni qual volta si procederà ad una revisione/integrazione delle piste di controllo relative ai diversi macroprocessi.

<sup>2</sup> Cfr. International Standard on Auditing (standard ISA 200 e 315).

<sup>3</sup> Cfr. par. 2.1.2.1 del SIGECO del PR FESR 2021-2027 di Regione Lombardia in cui si individuano i seguenti macroprocessi: 1) operazioni di realizzazione di opere pubbliche e acquisizione di beni e servizi, a titolarità e a regia; 2) operazioni di erogazione di agevolazioni a singoli Beneficiari, a titolarità; 3) operazioni per l'attuazione di Strumenti finanziari singoli e combinati.

La valutazione del rischio intrinseco correlato a ciascun macroprocesso del PR è stata condotta attraverso l'ausilio di un apposito strumento (contatore) che ha consentito di effettuare i seguenti step di valutazione:

- il conteggio del numero di attività, del numero di passaggi di documentazione e del numero dei soggetti coinvolti in ciascun macroprocesso;
- determinazione di classi di rischiosità per ciascun criterio di misurazione attraverso la definizione di un valore univoco e scalare (1, 2, 3). Le classi di rischiosità per ciascun criterio di misurazione, riportate nella matrice seguente, sono state determinate dividendo per tre la differenza tra il numero più alto e quello più basso conteggiato a livello di ciascun criterio di misurazione;
- determinazione del valore (numerico) di rischiosità di ciascun macroprocesso attraverso la somma dei valori di ciascun criterio di misurazione;
- riconduzione del valore numerico di rischiosità del macroprocesso al livello di rischiosità (su una scala alto, medio, basso) come riportato nella tabella seguente:

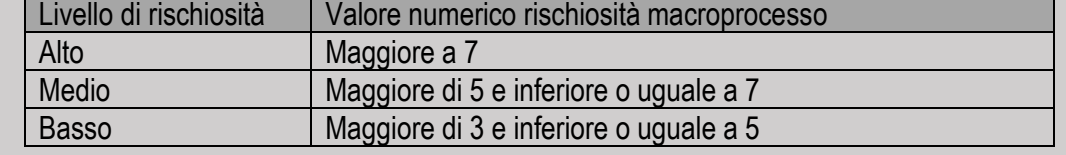

L'utilizzo dello strumento ha restituito i valori di rischiosità rispetto ai singoli macroprocessi esaminati come riportato nella tabella seguente.

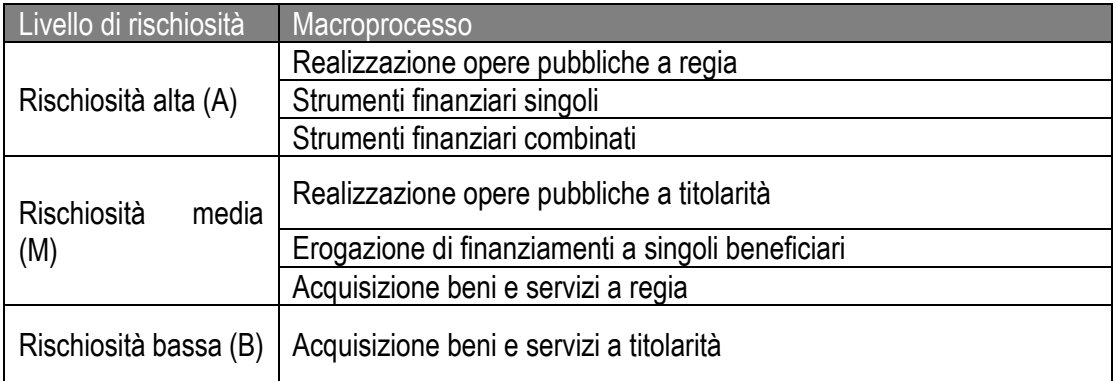

2. Il fattore di rischio legato alla tipologia di "beneficiario" è valutato prendendone in considerazione criteri di misurazione quali la presenza di sistemi di controllo strutturati all'interno del beneficiario e il grado di solvibilità e la capacità di restituzione del contributo in caso di erogazione indebita. Si assume che tali criteri di misurazione possano essere collegati alla natura pubblica o privata del beneficiario. Pertanto, i valori di rischio associato alla tipologia di Beneficiario possono essere così articolati:

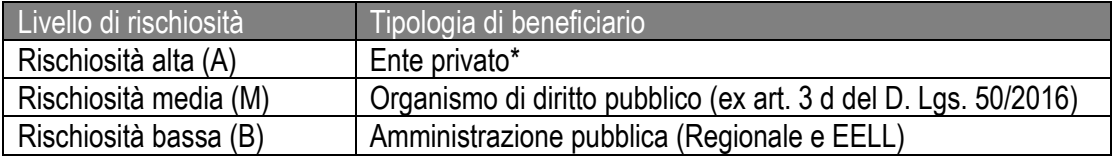

\* In caso di progetti in partenariato, la rischiosità è dettata dal beneficiario con livello di rischio più alto.

La valutazione del rischio intrinseco (IR) individua le coppie di macroprocessi/tipologie di beneficiario cui sono associati i livelli rischio riportati nella matrice di seguito rappresentata.

In base a tale valutazione dei fattori di rischio, possiamo individuare i valori di IR corrispondenti ai diversi livelli di rischiosità intrinseca:

- Rischiosità intrinseca alta  $(A)$ : IR = 2;
- Rischiosità intrinseca media (M):  $IR = 1,65$ ;
- Rischiosità intrinseca bassa (B):  $IR = 1,45$ .

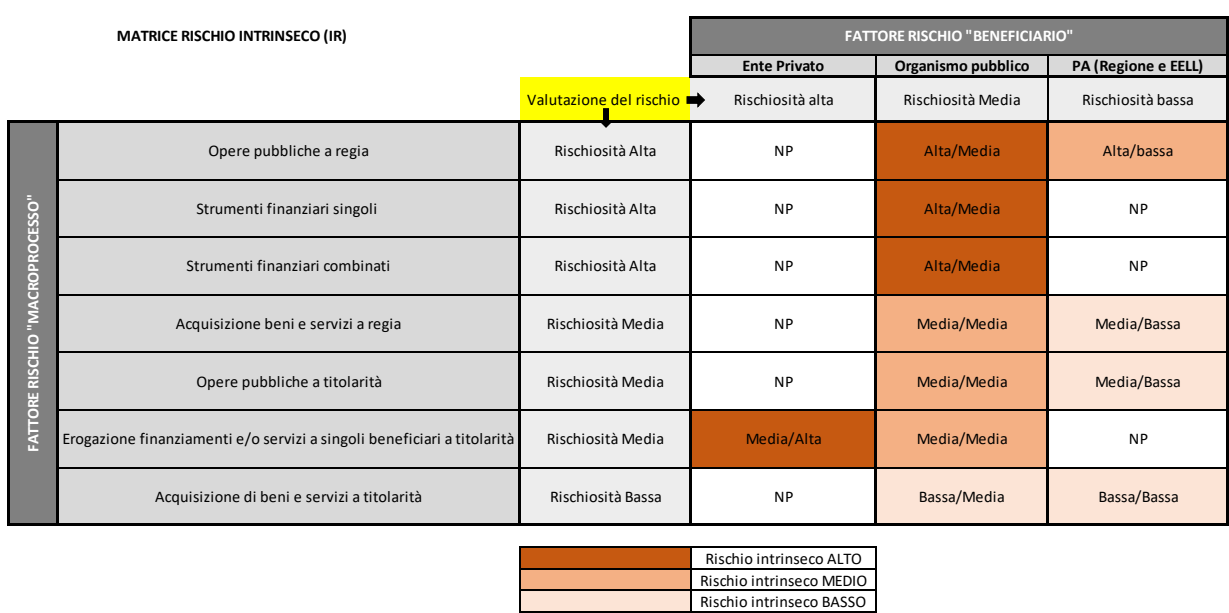

## **IL RISCHIO DI CONTROLLO (CR)**

Per quanto riguarda il rischio di controllo condotto sulla spesa oggetto di contributo, il fattore di rischio deve essere rinvenuto nell'impatto finanziario di spesa non ammessa per irregolarità rilevate nell'ambito delle verifiche amministrativo-contabili desk (ad esempio irregolarità rilevate nel corso della verifica della completezza e coerenza della documentazione giustificativa di spesa, della verifica sulla ammissibilità della spesa, dell'assenza di cumulo del contributo, ecc.).

Nel caso degli strumenti finanziari, le spese oggetto della verifica sulle irregolarità sono presenti all'interno dell'universo utilizzato per effettuare il campionamento dei destinatari degli strumenti finanziari.

A tale proposito, possiamo distinguere i seguenti valori di rischiosità:

- Rischiosità di controllo alta (A): impatto finanziario delle irregolarità rilevate nelle verifiche amministrativo-contabili superiore al 30% dell'importo di spesa rendicontato;
- Rischiosità di controllo media (M): impatto finanziario delle irregolarità rilevate nelle verifiche amministrativo-contabili compreso tra il 10% e il 30% dell'importo di spesa rendicontato;
- Rischiosità di controllo bassa (B): impatto finanziario delle irregolarità rilevate nelle verifiche amministrativo-contabili fino al 10% dell'importo di spesa rendicontato;
- Rischiosità di controllo nulla (N): assenza di irregolarità rilevate nelle verifiche amministrativo-contabili.

In base a tale valutazione dei fattori di rischio di controllo, possiamo individuare i valori di CR corrispondenti ai diversi livelli di rischiosità di autocontrollo:

- Rischiosità di controllo alta  $(A)$ : CR = 2;
- Rischiosità di controllo media (M): CR = 1,28;
- Rischiosità di controllo bassa (B):  $CR = 1.17$ ;
- Rischiosità di controllo nulla (N): CR = 1.

Nell'ambito delle revisioni annuali operate dall'Autorità di Gestione, come già enunciato in premessa, il livello di rischio di controllo verrà calcolato costruendo una tabella a doppia entrata che ponga, per riga, il rischio di controllo rilevato in fase di verifica desk e, per colonna, i rischi di controllo rilevati attraverso le analisi effettuate durante i controlli in loco già eseguiti nelle annualità precedenti.

#### <span id="page-13-0"></span>3.1.3 Fase 2 – Stratificazione dell'universo

Si procederà a calcolare il Management Risk - MR (che restituisce un valore di rischiosità generale attraverso l'analisi congiunta del rischio intrinseco e del rischio di controllo) attraverso la seguente operazione: MR (IR X CR). A tal fine viene ripresa la precedente matrice del rischio intrinseco nella quale le tre colone relative alla tipologia di beneficiario vengono ripetute per quattro volte (una per ciascun livello di rischio di controllo). Nelle singole celle della tavola così costruita il valore è dato dal prodotto tra il valore del rischio intrinseco, calcolato nella fase precedente, e il rischio di controllo: si veda a tale proposito la successiva matrice relativa al Management Risk.

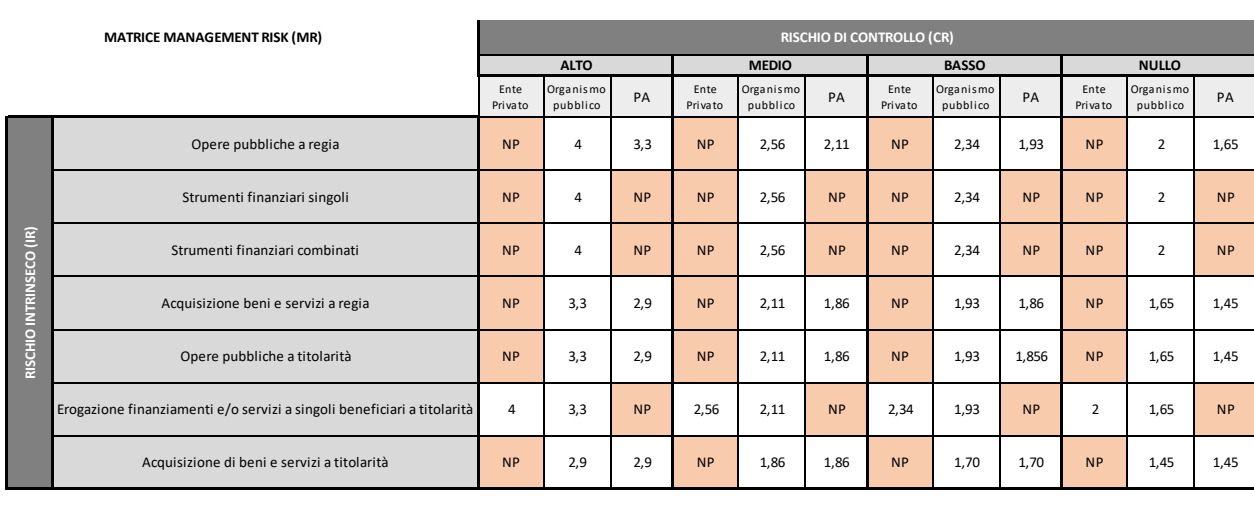

Come è possibile rilevare dall'analisi della matrice, i valori, all'interno delle singole celle, si ripetono tanto che il Management Risk può assumere solamente 12 valori (si veda, a tale proposito, la tabella di seguito presentata).

La matrice così individuata, permetterà la stratificazione **dell'universo da campionare**, ovvero:

- **MR ≥ 3,3:** lo strato è caratterizzato da un ALTO livello di rischiosità;
- **MR ≥ 2 ≤ 2,9:** lo strato è caratterizzato da un MEDIO livello di rischiosità;
- **MR < 2:** lo strato è caratterizzato da un BASSO livello di rischiosità.

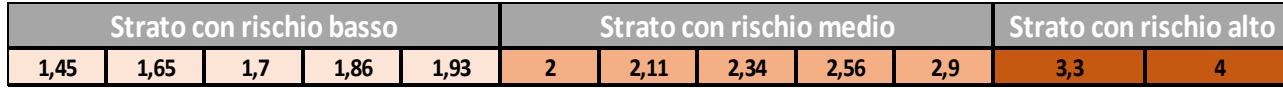

#### <span id="page-13-1"></span>3.1.4 Fase 3 – Dimensionamento del Campione

Il **campione da estrarre** e, dunque, da sottoporre a verifica, dovrà essere pari almeno al **10%**  della spesa validata e almeno il 5% del numero delle operazioni rientranti nell'universo individuato in continuità con la Programmazione 2014-2020 ed in linea con quanto indicato nelle "linee guida per l'efficace espletamento dei controlli di I livello dei Fondi SIE per la Programmazione 2014-2020" realizzate dall'Agenzia per la Coesione Territoriale. Tali percentuali potranno essere oggetto di aggiornamento nelle successive annualità in base anche

agli esiti delle verifiche effettuate sulle operazioni e il relativo livello di rischio individuato, in modo da ottenere ragionevoli garanzie circa la legittimità e la regolarità delle pertinenti transazioni.

Per ciascuno strato individuato mediante l'applicazione dell'analisi dei rischi, sulla base dei valori di MR, è identificato il target di spesa e il numero di operazioni da campionare secondo la ripartizione di seguito indicata:

- dallo strato caratterizzato da un MR Alto dovrà essere estratto almeno il 50% del campione;
- dallo strato caratterizzato da un MR Medio dovrà avere estratto almeno il 30% del campione;
- dallo strato caratterizzato da un MR Basso dovrà essere estratto almeno il 20% del campione.

Nel caso in cui, per uno o più strati di rischio, non sia possibile soddisfare entrambe le condizioni di campionamento (almeno il 10% della spesa e almeno il 5% del numero delle operazioni), è necessario procedere all'estrazione casuale di operazioni fino al raggiungimento delle soglie minime della spesa e di numerosità a livello di campione complessivo (estrazione da eseguire nel caso in cui il campione non rispetti i requisiti di spesa e numerosità delle operazioni dopo aver eseguito il punto 1 del capitolo 3.1.5 ).

#### <span id="page-14-0"></span>3.1.5 Fase Output – Estrazione del campione

Al fine di considerare le operazioni che concorrono al raggiungimento di almeno il 10% della spesa validata e del 5% del numero di operazioni facenti parte l'universo, si procederà, di norma, ad effettuare una estrazione del campione ragionata stabilendo dei requisiti/vincoli per l'output del campione. La modalità di estrazione invece sarà casuale all'interno dei singoli strati.

Di seguito gli step procedurali da considerare in questa fase:

- 1. Estrazione di operazioni per ciascuno strato fino al raggiungimento del target così come stabilito al punto 3.1.4 del presente documento;
- 2. Verifica dei requisiti/vincoli del campione; in particolare verificare che all'interno del campione ricadano:
- da un minimo del 15% ad un massimo del 30% di operazioni estratte che sono presenti in ARACHNE con rischio alto o medio in termini complessivi o su indicatori specifici definiti dall'AdG in qualità di Responsabile del Sistema Antifrode;
- almeno n. 1 operazione per tipologia di macroprocesso (se presente all'interno dell'universo almeno una operazione afferente al macroprocesso);
- spese per almeno n. 1 operazione tra quelle gestite dagli OI (se presenti all'interno dell'universo) cui sono state delegate, tra le altre, anche le funzioni relative alle verifiche di gestione desk e in loco. In questo caso, quindi, le operazioni estratte saranno oggetto di verifica in loco da parte dell'OI<sup>4</sup> ;
- almeno n. 1 operazione per tipologia di Beneficiario (tra quelli presenti all'interno dell'universo);
- almeno n. 1 operazione per classe dimensionale (stabilita in base agli importi delle singole operazioni dell'universo). A tal riguardo saranno individuate 3 classi dimensionali (una volta in possesso della lista delle operazioni che compongono l'universo cui sono

<sup>4</sup> L'AdG, al fine di ottenere assicurazione in merito alla corretta esecuzione delle funzioni di verifica delegate agli Organismi Intermedi (OI), oltre a tenere in considerazioni gli esiti dei rapporti dell'Autorità di Audit (ai sensi dell'art. 77 del Regolamento 1060/2021), realizzerà **controlli di qualità** sulle verifiche di gestione effettuate dagli OI anche attraverso un campione delle domande di rimborso del beneficiario, in modo da poter valutare come sono state realizzate le verifiche. In questo senso dovrebbe essere previsto un esame di un campione limitato di file selezionati in base a un giudizio professionale.

associate tutte le diverse variabili precedentemente individuate tra le quali il dato relativo alla spesa validata) facendo in modo che all'interno di ciascuna classe dimensionale venga a trovarsi un terzo delle operazioni afferenti all'universo.

• almeno n. 1 operazione per Provincia presente nell'universo di campionamento.

Al fine di poter rispettare i requisiti/vincoli definiti è necessario osservare il seguente procedimento:

- a) Qualora, dalla verifica effettuata al punto 2, si rilevi l'assenza nel campione di alcuni degli elementi necessari per il completamento del campione ragionato, si dovrà procedere ad una ulteriore estrazione vincolata: ciascuno degli elementi necessari mancanti verrà estratto dal sottogruppo del complesso dei progetti aventi le caratteristiche ricercate (ad esempio quelli afferenti ad un determinato macro-processo o quelli che presentano spese gestite dagli OI, etc.);
- b) Gli elementi estratti attraverso i criteri così definiti verranno raggruppati secondo il corrispondente livello di rischio e, per ciascuno strato, verrà calcolato l'importo complessivo dei nuovi progetti estratti.

Qualora il numero di **operazioni rientranti nell'universo di riferimento fosse inferiore a 30**<sup>5</sup> , non verranno applicati i requisiti/vincoli sopra riportati per l'estrazione e si procederà, dunque, ad effettuare il campionamento a seguito della sola suddivisione della popolazione in base all'analisi dei rischi descritta in fase 3, rispettando il vincolo minimo della spesa e della numerosità delle operazioni.

#### <span id="page-15-0"></span>3.2 Metodologia di campionamento dei destinatari degli strumenti finanziari

Negli Accordi di Finanziamento sottoscritti tra Regione Lombardia e il Soggetto Gestore sono definiti il soggetto deputato ad effettuare i controlli di primo livello e la percentuale dei progetti sottoposti a controllo.

Occorre sottolineare inoltre che, in alcuni casi, gli Strumenti finanziari possono essere combinati con agevolazioni a Fondo perduto. Rispetto ai soggetti che abbiano ottenuto un doppio incentivo, sia attraverso strumenti finanziari (in questo caso si troveranno ad essere destinatari finali dell'intervento) sia attraverso agevolazioni a fondo perduto (in questo caso risultano beneficiari), i controlli verranno effettuati, per entrambi gli incentivi ricevuti, nell'ambito di questa procedura.

Gli Accordi di Finanziamento stabiliscono, altresì, un range della percentuale minima e massima della dimensione dei campioni da controllare in loco. In base all'analisi dei rischi di seguito descritta, il campionamento verrà effettuato attestandosi su un valore percentuale ricompreso in tale range. Laddove, gli Accordi non riportino tale indicazione, il campione da estrarre sarà compreso in un range fra il 10% e il 30% della spesa validata nell'anno contabile.

Quanto appena definito rende necessario che l'estrazione dei campioni debba avvenire a livello di singolo strumento finanziario.

Operativamente, la procedura di campionamento dei destinatari finali degli strumenti finanziari è stata suddivisa in **3 fasi**:

• Fase 1: Identificazione dell'Universo di partenza in relazione a ciascuno strumento finanziario;

<sup>5</sup> Il limite di 30 è generalmente usato in statistica per indicare una popolazione campionaria sufficientemente "grande", che si distribuisce come una variabile normale standardizzata, indipendentemente dalla distribuzione della popolazione oggetto di studio.

- Fase 2: Analisi dei rischi per ciascuno strumento finanziario ed individuazione della dimensione del campione;
- Fase 3: Campionamento.

## <span id="page-16-0"></span>3.2.1 Fase 1 – Identificazione dell'Universo di partenza

L'**universo di riferimento** è rappresentato dall'elenco delle **operazioni realizzate dai singoli destinatari con spese validate nel periodo contabile**. L'Autorità di Gestione procederà ad acquisire, dal **Sistema Informativo del Programma (Bandi online)**, l'universo di riferimento. Tale elenco, per ciascuna operazione, conterrà i seguenti campi:

- Id Strumento Finanziario (identificativo dello strumento finanziario);
- Titolo procedimento (strumento finanziario);
- Asse/priorità di investimento/azioni del POR FESR di Regione Lombardia;
- Id pratica (identificativo del progetto);
- Titolo pratica (titolo del progetto);
- Macroprocesso di riferimento (strumento finanziario singolo e combinato);
- Dotazione finanziaria del progetto;
- Dotazione finanziaria del progetto (quota pubblica);
- Valore della richiesta di pagamento proposta del destinatario finale/beneficiario (documentazione allegata alle domande di rimborso);
- Stato dei pagamenti (anticipo/acconto/saldo);
- Tipologia di rendicontazione (autodichiarazioni/ documenti giustificativi di spesa);
- Importo spesa validata a seguito di controllo desk di primo livello;
- Data di validazione della spesa;
- Presenza di precedenti controlli effettuati;
- Soggetti che hanno condotto precedenti controlli in loco (AdG, ecc.);
- Data dei precedenti controlli in loco;
- Percentuale di realizzazione finanziaria;
- Provincia.

N.B.: nel caso di garanzie, per "spesa validata" verrà inteso l'importo concesso; per "data di validazione" invece, la data del decreto di concessione.

Con riferimento all'Universo così composto **saranno escluse le operazioni** con le seguenti caratteristiche:

- 1. le operazioni alle quali sia stato erogato un contributo unicamente a titolo di anticipo e che non abbiano nello stesso tempo raggiunto, al momento del campionamento stesso, almeno il 20% di realizzazione finanziaria (spesa rendicontata) dell'operazione in relazione al suo totale ammesso;
- 2. le operazioni già sottoposte a verifica di primo livello in loco dal soggetto deputato a svolgere i controlli in loco (AdG o Soggetto Gestore);
- 3. le operazioni estratte precedentemente dall'Autorità di Audit.

Una volta identificato l'universo ovvero la popolazione di operazioni oggetto di campionamento, si procede all'analisi dei rischi propedeutica alla definizione del dimensionamento del campione da estrarre dall'universo (per singolo SF).

## <span id="page-17-0"></span>3.2.2 Fase 2 – Analisi dei rischi e dimensionamento del campione

Per ciascuno strumento finanziario, gli Accordi di Finanziamento definiscono un range di campionamento. Tale range comprende un estremo superiore ed un estremo inferiore, mentre un livello intermedio può essere facilmente ricavato come valore medio fra i due estremi del range, ottenendo quindi tre livelli di percentuale (massimo, medio, minimo). L'analisi dei rischi consentirà di definire l'ampiezza campionaria da utilizzare per il campionamento specifico all'interno del range di campionamento, a seconda dell'esito dell'analisi (rischio alto = % massima; rischio medio = % media; rischio basso = % minima), per ciascuno SF.

L'analisi dei rischi verrà effettuata sulla base dei seguenti fattori:

- IR (*inherent risk*) ossia il rischio intrinseco associato alle caratteristiche intrinseche dello SF, quali la natura dei possibili soggetti beneficiari previsti dagli avvisi: sole PMI, Grandi Imprese, Organismi pubblici o privati (es: Organismi di Ricerca) o Imprese ed Enti locali, e il volume medio di risorse concedibili per singola operazione, definito in base agli importi massimi erogabili previsti dagli avvisi;
- CR (*control risk*) ossia il rischio di controllo associato alla possibilità che i controlli eseguiti dallo stesso organismo responsabile delle operazioni, nel corso della programmazione, non siano efficaci, basato sugli esiti dei controlli in loco svolti nelle annualità precedenti;
- MR (*Management Risk*) ossia il rischio gestionale che mette in relazione i due fattori precedenti, secondo la seguente formula: MR = IR x CR. Il MR sarà utilizzato per definire la percentuale di campionamento da adottare per l'estrazione del campione del singolo SF.

#### **IL RISCHIO INTRINSECO (IR)**

Il rischio intrinseco è determinato sulla base dell'analisi dei fattori di rischio connessi a:

- La natura dei potenziali soggetti beneficiari;
- Il volume di risorse assegnabili al singolo destinatario.

1. Il fattore di rischio legato alla tipologia di soggetti beneficiari previsti dallo Strumento è finalizzato a determinare, per ciascun SF, un livello di rischiosità connesso alla possibilità di finanziare soggetti con diverse caratteristiche in termini di strutturazione organizzativa e di abitudine alla realizzazione di operazioni complesse dal punto di vista finanziario sul medio-lungo periodo. In questo senso le Grandi imprese possono essere considerate meno rischiose delle PMI e degli OdR, e per le stesse ragioni anche degli Enti locali. Considerato che gli Strumenti in essere prevedono bandi per sole PMI oppure bandi per un mix di soggetti (PMI e Grandi Imprese/Organismi di ricerca o Imprese ed Enti locali), sono state definiti i seguenti livelli di rischiosità:

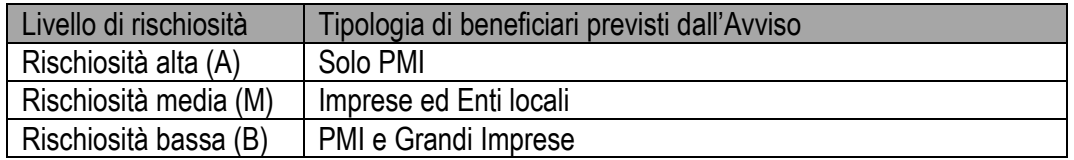

2. Il fattore di rischio legato al volume di importi erogabili è valutato prendendo in considerazione il finanziamento massimo assegnabile al singolo destinatario finale sullo SF, considerando una rischiosità maggiore in caso di erogazioni potenzialmente più elevate.

Sulla base delle caratteristiche degli SF ad oggi attivi, è stato definito il seguente livello di rischiosità

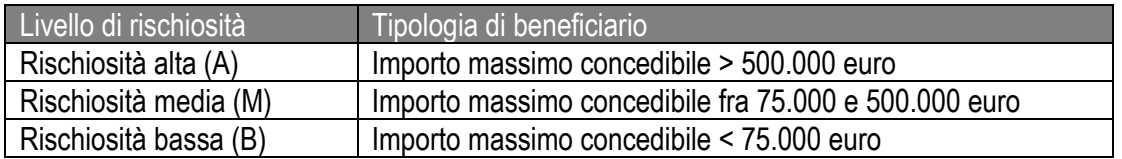

La valutazione del rischio intrinseco (IR) individua le coppie di macroprocessi/tipologie di beneficiario cui sono associati i livelli rischio riportati nella matrice di seguito rappresentata.

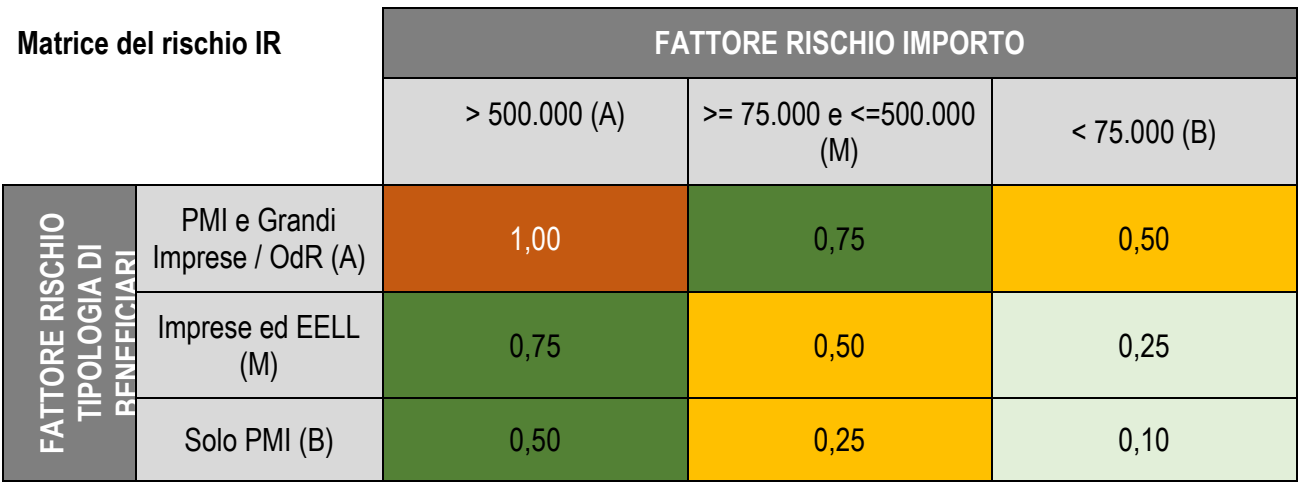

## **IL RISCHIO DI CONTROLLO (CR)**

Per quanto riguarda il rischio di controllo condotto sulla spesa oggetto di contributo, il fattore di rischio deve essere rinvenuto nell'impatto finanziario di spesa non ammessa per irregolarità rilevate nell'ambito delle verifiche in loco precedenti sul medesimo SF, quindi sulla base degli esiti finali dei suddetti controlli definiti al momento dell'avvio dell'attività di analisi del rischio per il campionamento in oggetto.

Vengono definiti i seguenti livelli di rischiosità:

- Rischiosità di controllo alta (A): impatto finanziario delle irregolarità rilevate nei controlli in loco precedenti superiore al 20% dell'importo di spesa verificato<sup>6</sup>;
- Rischiosità di controllo media (M): impatto finanziario delle irregolarità rilevate nelle verifiche in loco precedenti compreso tra il 10% e il 20% dell'importo di spesa verificato;
- Rischiosità di controllo bassa (B): impatto finanziario delle irregolarità rilevate nelle verifiche in loco precedenti fino al 10% dell'importo di spesa verificato;
- Rischiosità di controllo nulla (N): assenza di irregolarità rilevate nelle verifiche in loco precedenti.

Nel caso in cui sullo SF non siano ancora stati determinati esiti, si applicherà il livello di rischio di livello Basso.

In base a tale valutazione dei fattori di rischio di controllo, possiamo individuare i valori di CR corrispondenti ai diversi livelli di rischiosità di autocontrollo:

<sup>6</sup> Si intende l'importo rendicontato al momento dell'effettuazione del controllo in loco.

- Rischiosità di controllo alta (A): CR = 2;
- Rischiosità di controllo media (M): CR = 1,5;
- Rischiosità di controllo bassa (B): CR = 1,25;
- Rischiosità di controllo nulla (N): CR = 1.